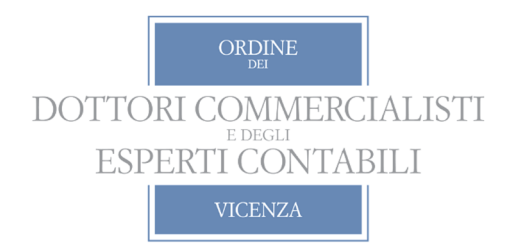

# Corso

# organizzato dall'Ordine dei Dottori Commercialisti e degli Esperti Contabili di Vicenza

# **CORSO PER L'UTILIZZO DI MS-EXCEL**

# **27 novembre 2020 4 - 15 – 22 dicembre 2020**

**In diretta webinar**

# **PROGRAMMA**

#### **PRIMA GIORNATA – 27 novembre 2020 – 9,00/13,00 (1° modulo)**

#### **PRESENTAZIONE**

Al di là del numero di funzionalità che si conoscono e si utilizzano, quel che più conta è comprendere le logiche di base dello strumento al fine di farne un uso più consapevole: solo così, infatti, sarà possibile ottimizzare la propria produttività in ogni occasione.

Una delle principali finalità per cui viene utilizzato il foglio elettronico è senz'altro l'acquisizione ed elaborazione di grandi moli di dati, al fine di produrre informazioni e report dettagliati e di grande impatto. L'incontro si propone di illustrare le logiche di un'efficace organizzazione dei dati strumentale per la successiva elaborazione mediante le funzionalità base dell'applicativo.

### **MS-EXCEL: I FONDAMENTALI PER L'UTILIZZO OTTIMALE E PER LA GESTIONE DELLE BASE DATI**

## La barra multifunzione: le funzioni essenziali

- $\triangleright$  Recuperare i file non salvati
- I riferimenti assoluti e relativi
- > Il comando "Incolla Speciale"
- > L'uso dei nomi di cella o intervallo
- > Il gruppo comandi "Verifica Formule"
- Il comando Convalida Dati
- Regole di utilizzo delle funzioni di Excel
- Protezione della cartella e del foglio di lavoro

Questo modulo si propone di fornire gli elementi e le conoscenze fondamentali dell'applicativo necessarie per la definizione di formule utili a costruire un modello di analisi in Excel. La conoscenza di queste funzionalità costituisce il fondamento per un utilizzo efficace ed efficiente dell'applicativo. Tutte le funzionalità oggetto del presente modulo saranno ampliamente applicate negli incontri successivi del percorso formativo.

# **SECONDA GIORNATA – 4 dicembre 2020 – 9,00/13,00 (2° modulo)**

#### **MS-EXCEL: I FONDAMENTALI PER L'UTILIZZO OTTIMALE**

#### **E PER LA GESTIONE DELLE BASE DATI**

- > Importazione dati da fonti esterne
- Impostazione ed utilizzo degli strumenti base di analisi delle base dati: Opzioni di ordinamento
- Filtro automatico Filtro avanzato Subtotale
- *Flash Fill*: anteprima suggerimenti automatica
- Le funzioni di ricerca (CERCA.VERT e CERCA.ORIZZ)
- *Le Tabelle Pivot* (cenni all'argomento verrà dedicato in seconda giornata)

Nel corso dell'incontro verranno approfonditi gli argomenti con principale impatto nell'esercizio della professione. Nello specifico sarà oggetto di trattazione l'acquisizione dei dati di bilancio da file di testo e l'utilizzo delle tabelle pivot finalizzato all'alimentazione di modelli di analisi (es: carte di lavoro del revisore), all'analisi dei dati e alla costruzione di *report*.

#### **TERZA GIORNATA – 15 dicembre 2020 – 14,00/18,00 (1° modulo)**

#### **PRESENTAZIONE**

Le *Tabelle Pivot* sono uno strumento molto potente per l'elaborazione e la rappresentazione dei dati, caratterizzate dal fatto di essere estremamente semplici da utilizzare.

Negli ultimi anni sono diventate uno strumento chiave per la reportistica aziendale, con particolare riferimento ai dati contabili. Come molte altri strumenti di *Excel* sono state arricchite di nuove funzionalità, che ne hanno fortemente aumentato il potenziale.

Si è quindi valutato di dedicare un incontro specifico per approfondirne il funzionamento e le possibili applicazioni, attraverso casi pratici (es: riclassifica di bilancio, cruscotto delle vendite).

*MS-Excel* può rivelarsi uno straordinario alleato nelle attività di tutti i giorni, consentendo di creare veri e propri modelli personalizzati, simulare le conseguenze di diversi scenari, archiviare, gestire ed elaborare grandi moli di dati, e ottenere report dettagliati e di grande impatto. Il corso si propone di fornire le conoscenze necessarie per sviluppare autonomamente modelli di simulazione sui fogli di calcolo, attraverso l'utilizzo delle funzioni logiche e degli strumenti di simulazione di *MS-Excel*.

# **MS-EXCEL: LE TABELLE PIVOT FUNZIONI LOGICHE E STRUMENTI DI SIMULAZIONE**

#### **Tabelle e grafici pivot**

- > L'organizzazione dei dati
- $\triangleright$  Creazione e Formattazione<br> $\triangleright$  L'acciornamento
- L'aggiornamento
- Visualizzare e modificare totali e subtotali
- Ordinamento e filtro dei campi
- > I filtri esterni
- Visualizzazione e raggruppamento dei dati
- Modificare i calcoli di un campo valore
- Campi calcolati ed elementi calcolati
- La funzione di ricerca INFO.DATI.TAB.PIVOT: recuperare i dati da una tabella

La conoscenza di questo strumento, molto potente ma altrettanto semplice da utilizzare, consente di semplificare la fase di presentazione dei dati, garantendo sia la forma sia la sostanza. Questo modulo si propone di approfondire la possibile applicazione delle tabelle pivot ai dati contabili approfondendo sia le funzionalità base sia quelle avanzate.

*Segue:* 

#### **QUARTA GIORNATA – 22 dicembre 2020 – 14,00/18,00 (2° modulo)**

## **MS-EXCEL: LE TABELLE PIVOT FUNZIONI LOGICHE E STRUMENTI DI SIMULAZIONE**

- $\triangleright$  Le funzioni logiche SE, E, O, NON
- $\triangleright$  Le funzioni nidificate
- Le funzioni SOMMA.SE, SOMMA.PIU.SE, CONTA.SE, CONTA.PIU.SE
- Gli strumenti di simulazione:
- $\blacktriangleright$  La ricerca obiettivo
- > Le tabelle dati
- > La gestione scenari
- $\triangleright$  Il risolutore

La conoscenza delle funzioni logiche è la base per la costruzione di un qualsiasi modello di simulazione. Questo modulo si pone l'obiettivo di fornire le conoscenze necessarie per applicare queste funzionalità alle esigenze di analisi che si possono presentare nello svolgimento della professione del commercialista (es: simulazione del calcolo delle imposte sul reddito e della relativa base imponibile) e del revisore legale (es: alimentazione carte di lavoro per analisi a campione).

**Docente del corso:** *EMMANUELE VIETTI,* Professore di Economia e Organizzazione d'Impresa presso il Politecnico di Torino

# **INFORMAZIONI GENERALI**

#### **MATERIALE DIDATTICO**

Ai partecipanti verranno messe a disposizione, in **formato elettronico**, **2 dispense** elaborate dal docente presente al corso.